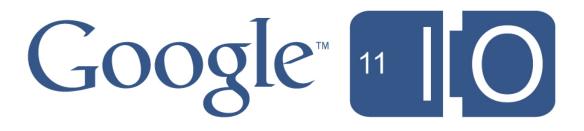

# Use Page Speed to Optimize Your Web Site for Mobile

Bryan McQuade and Libo Song, May 10, 2011

Hashtags: #io2011 #DevTools Feedback: http://goo.gl/CE1ZU

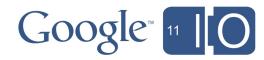

## Page Speed Background

• Help developers optimize their web pages

#### Products

- Firefox add-on
- Chrome extension
- Page Speed Online
- Page Speed API
- 3rd-party integrations
  - WebPagetest
  - Gomez Recorder
  - o W3 Total Cache

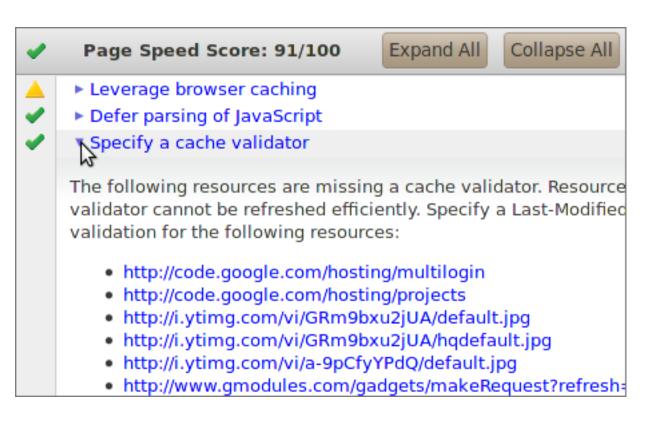

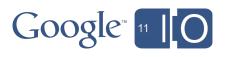

## Agenda

- Web performance overview
- Key differences on mobile
- Page Speed rules for mobile
- Tools for mobile web performance analysis

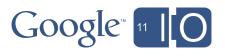

### Agenda

#### • Web performance overview

- Key differences on mobile
- Page Speed rules for mobile
- Tools for mobile web performance analysis

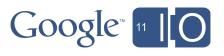

### Web performance 101: speed matters

- Google
  - $\circ$  400 ms latency increase
  - $\odot$  0.6% search decrease
- Shopzilla
  - $\odot$  5 second latency decrease
  - $\odot$  12% revenue increase
  - $\circ$  50% decrease in hardware costs
- Google Maps on mobile
  - App Cache = 3 second reduction in load time

Sources: O'Reilly Velocity Conference, May 2009; Google

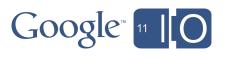

### Life of a web page load

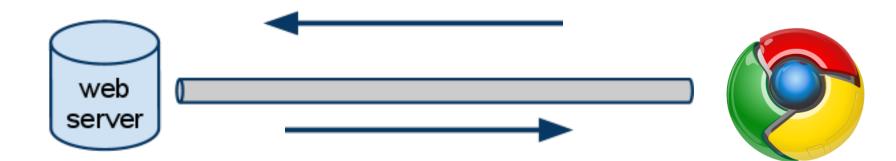

- Processing time
- Bandwidth
- Round-trip time

- Parse
- Resource fetches
- Layout and Render
- JavaScript

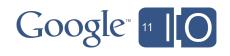

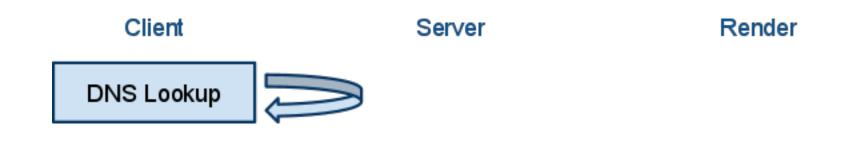

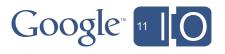

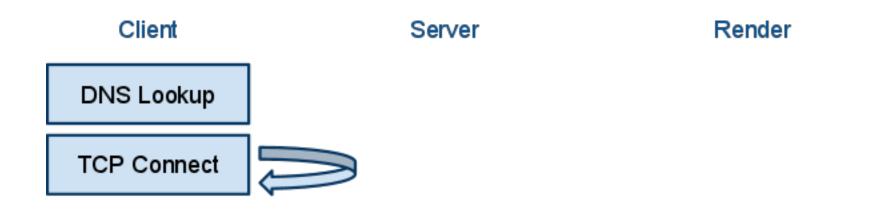

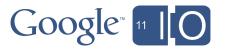

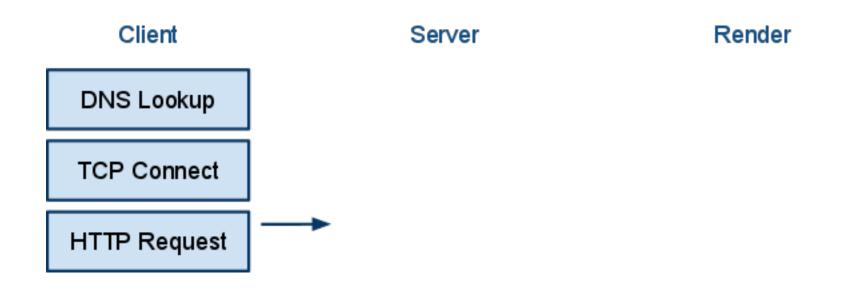

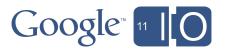

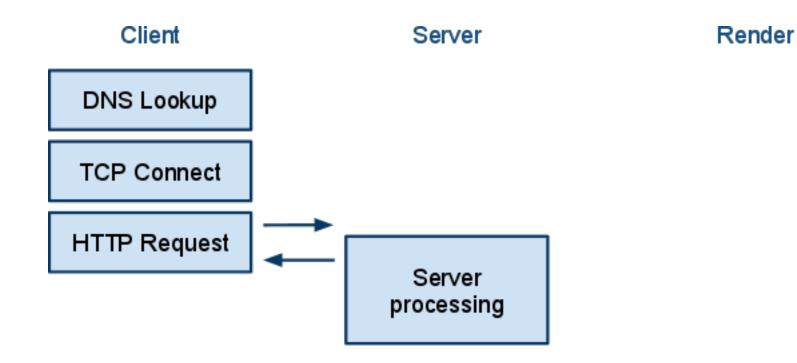

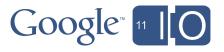

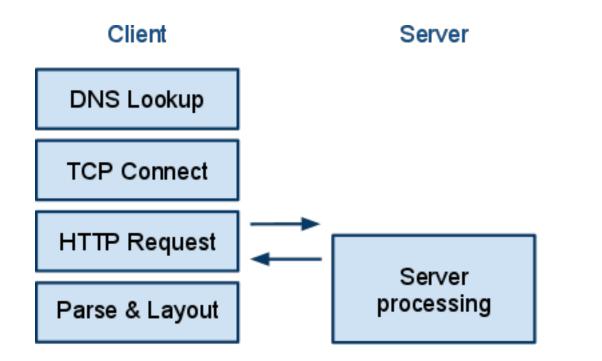

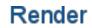

| W | eb             | Inages. | Videos | MADA             | Next. | Shepping | <u>Grial</u>                              | 0.08 |                | 24                            | ach eatings i S | kign ir |
|---|----------------|---------|--------|------------------|-------|----------|-------------------------------------------|------|----------------|-------------------------------|-----------------|---------|
|   | 900            | vi.e.   |        |                  |       |          |                                           |      |                |                               |                 |         |
|   |                |         |        | half dome photos |       |          |                                           |      | Seach Manufact |                               |                 |         |
|   |                |         |        |                  |       |          |                                           |      |                |                               |                 |         |
|   | Web Show optic |         |        | iona             |       |          | Results 1 - 10 diabout 4,990,000 for hall |      |                | fidiame photos (0.10 seconds) |                 |         |

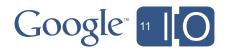

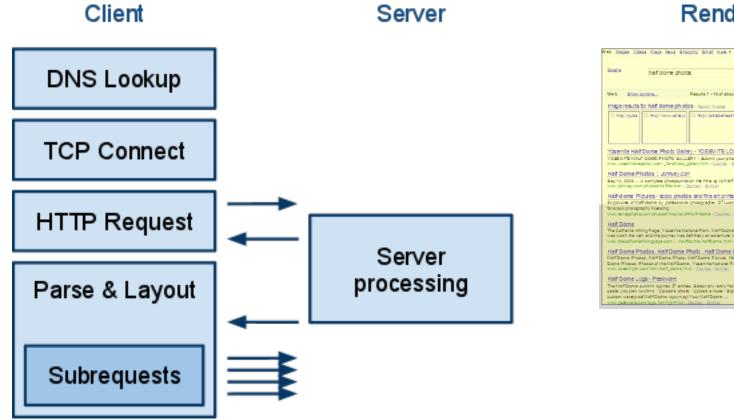

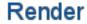

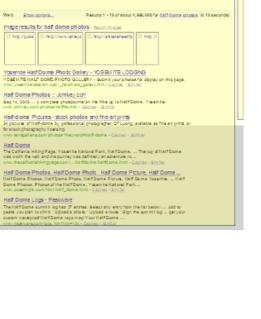

Search settings | Sign in

Search secondare

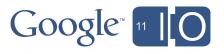

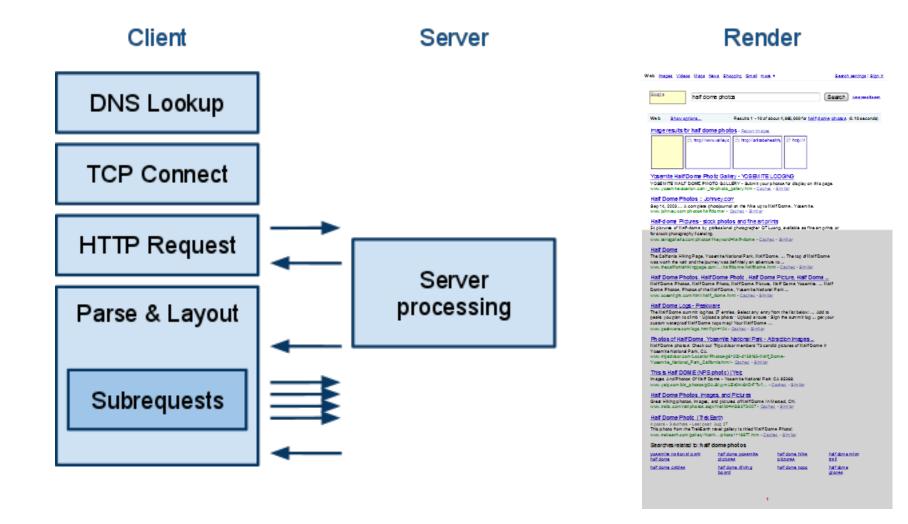

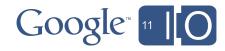

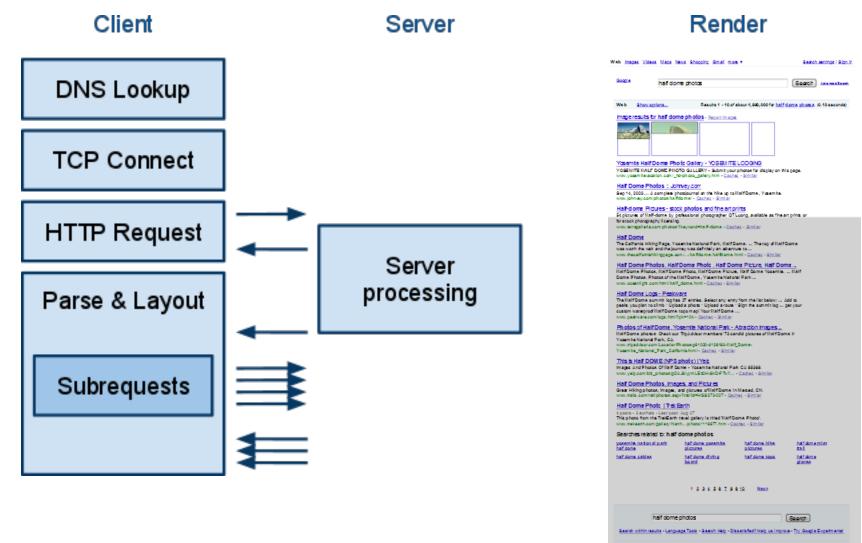

Google Home - Advertaing Programs - Susiness Solutions - Privacy - About Google

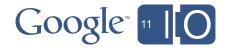

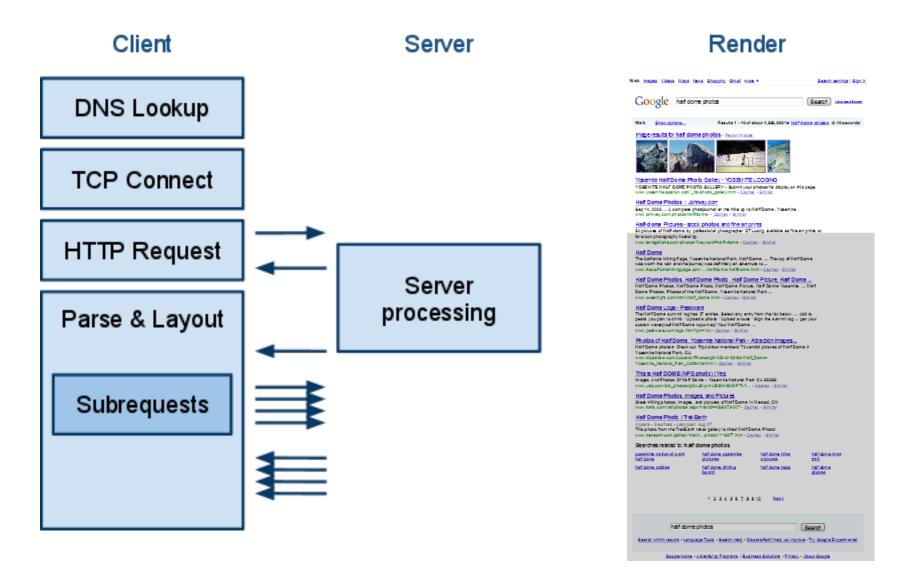

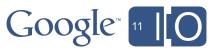

## Agenda

- Web performance overview
- Key differences on mobile
- Page Speed rules for mobile
- Tools for mobile web performance analysis

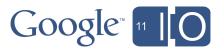

## Key differences between mobile and desktop

- Networks
  - Round-trip time
  - o Bandwidth
- Devices
  - o CPU
  - Memory
  - Interaction model (touch vs click)

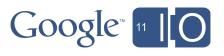

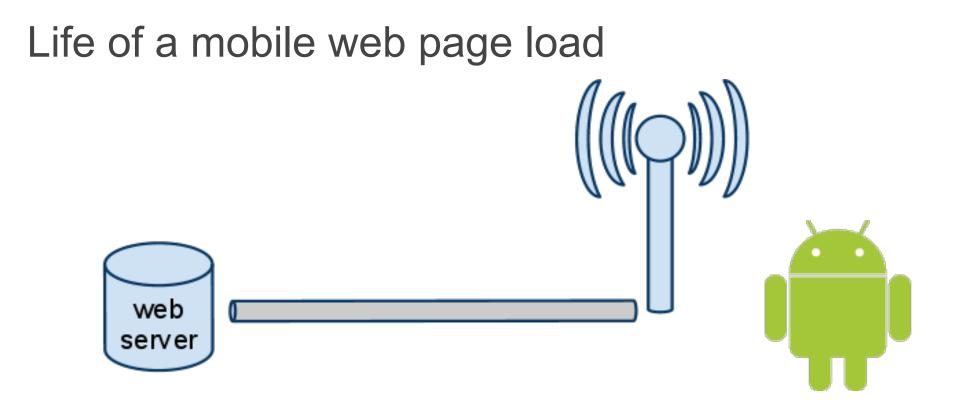

- Processing time
- Bandwidth
- Round-trip time

- Parse
- Resource fetches
- Layout and Render
- JavaScript

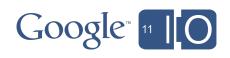

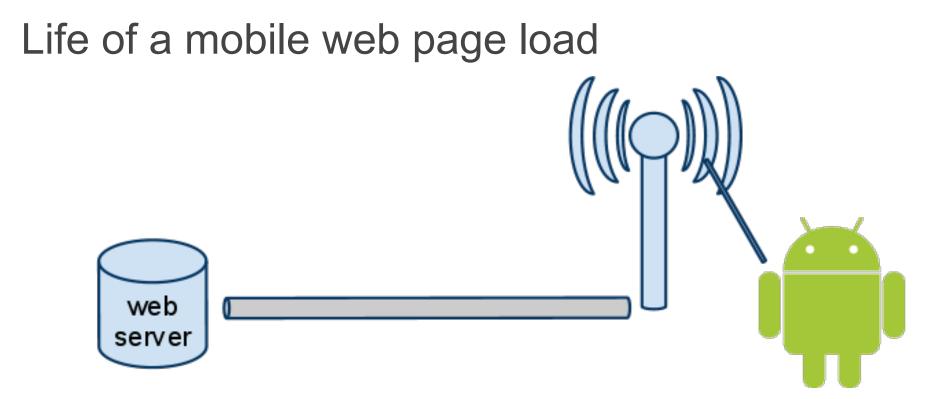

- Processing time
- Bandwidth
- Round-trip time

- Parse
- Resource fetches
- Layout and Render
- JavaScript

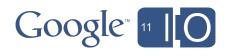

## Mobile networks: round-trip times

- High channel establishment time
- Lower active channel RTTs
- Multi-modal distribution for a single client
- 4G may be a game changer

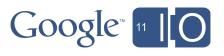

## Mobile networks: bandwidth

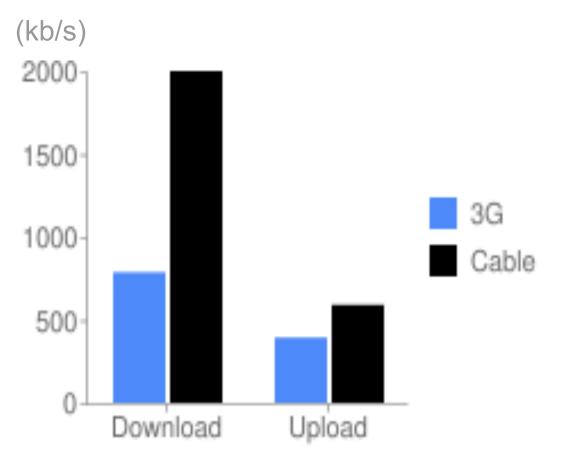

Source: http://www.pcworld.com/zoom?id=167391&page=1&zoomIdx=1

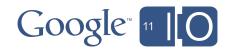

## Mobile devices: CPU and memory

- Increased JavaScript parse and execution times
- Increased layout times
- More code and objects = more frequent GCs
- More complex DOM = greater memory usage

| Device/Browser | MacBookPro<br>(2.4GHz)<br>Chrome 10 | Nexus S<br>Android<br>Gingerbread | Samsung<br>Captivate<br>Android<br>Eclair | JavaScript:<br>~10x parse<br>cost on |
|----------------|-------------------------------------|-----------------------------------|-------------------------------------------|--------------------------------------|
| Sunspider      | 427ms                               | 5869ms                            | 12606ms                                   | 🗋 🖒 mobile ү                         |
|                | <u>_</u>                            |                                   |                                           |                                      |

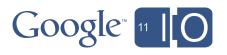

 $\land \land \land$ 

## Mobile devices: Interaction model

- Desktop: mouse
- Mobile: touch
- Mobile will synthesize click events, but with delays (300-500ms)

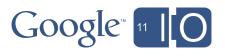

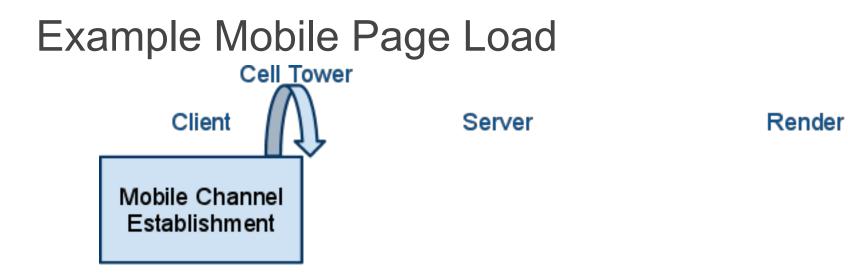

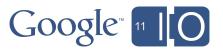

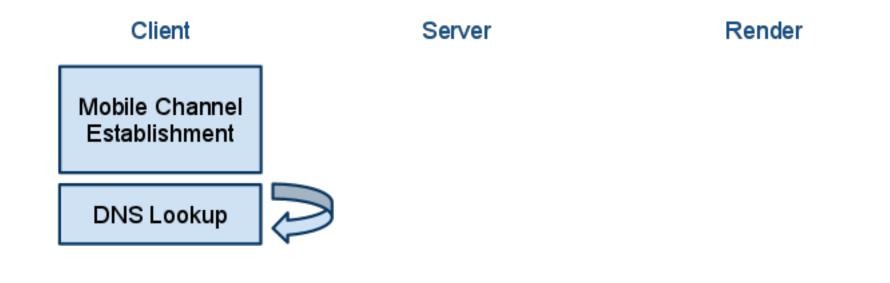

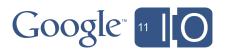

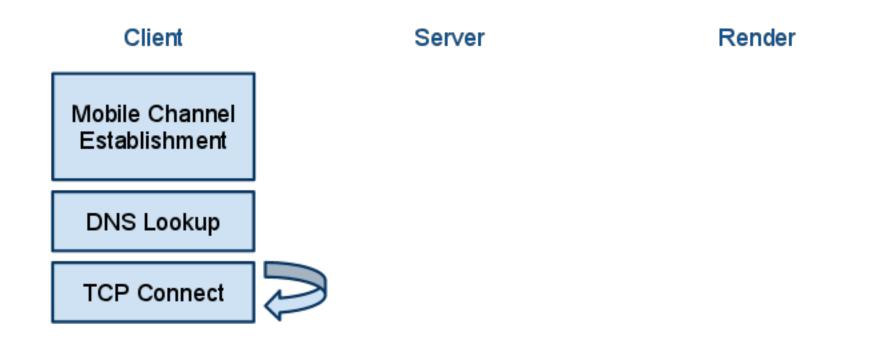

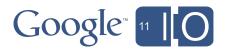

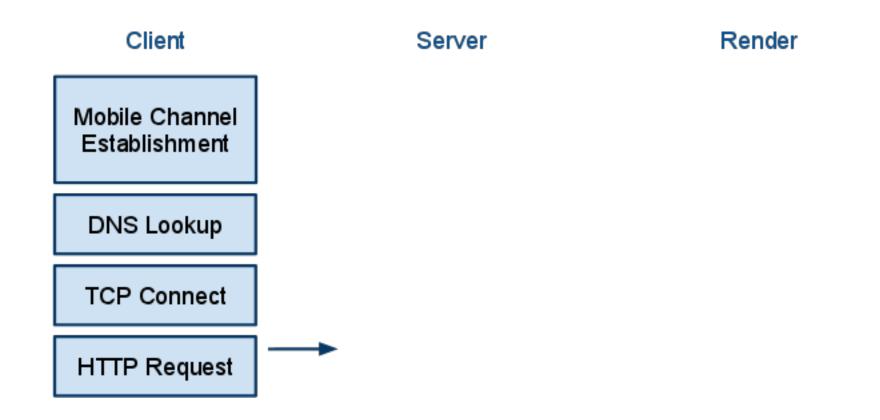

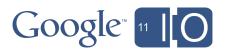

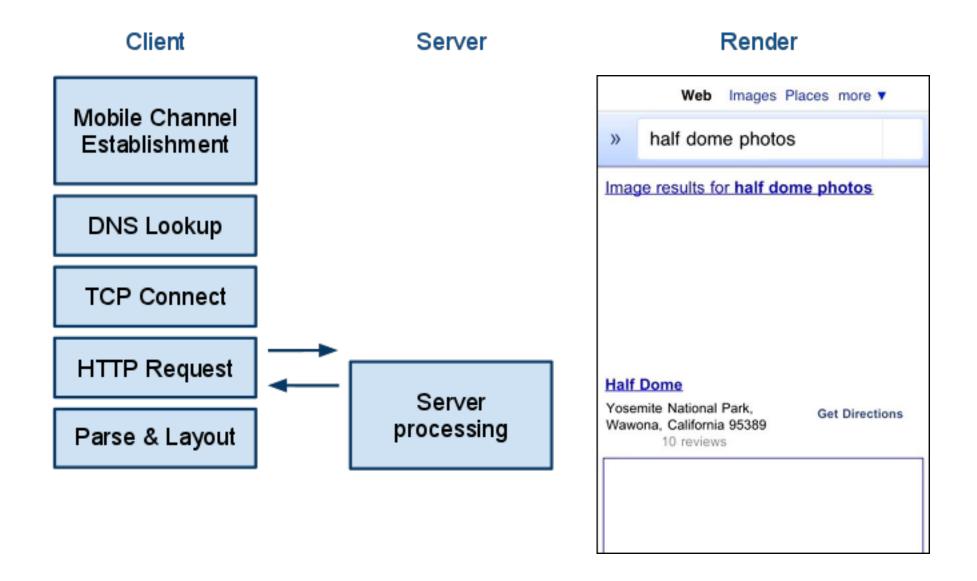

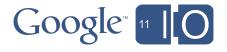

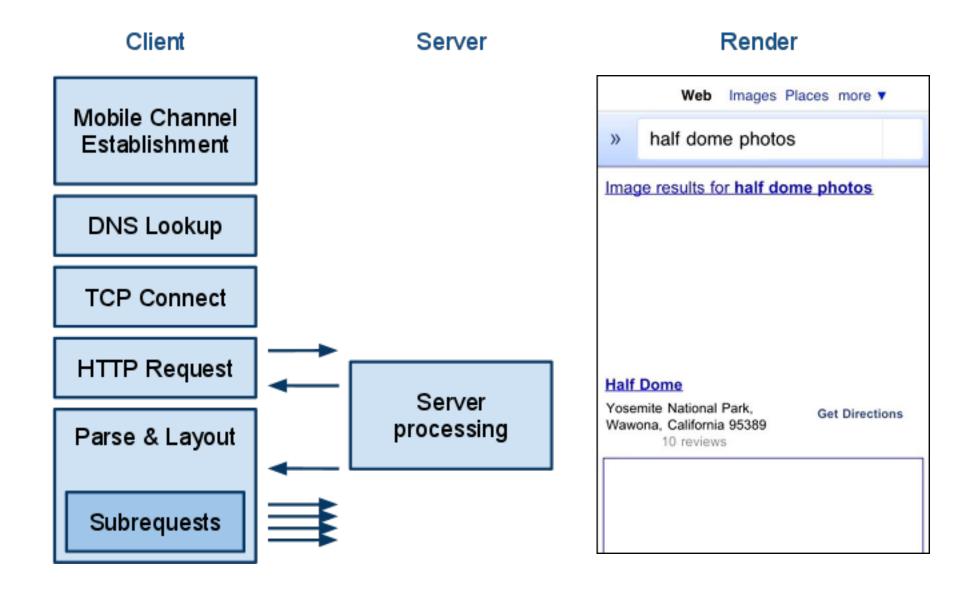

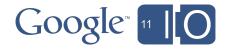

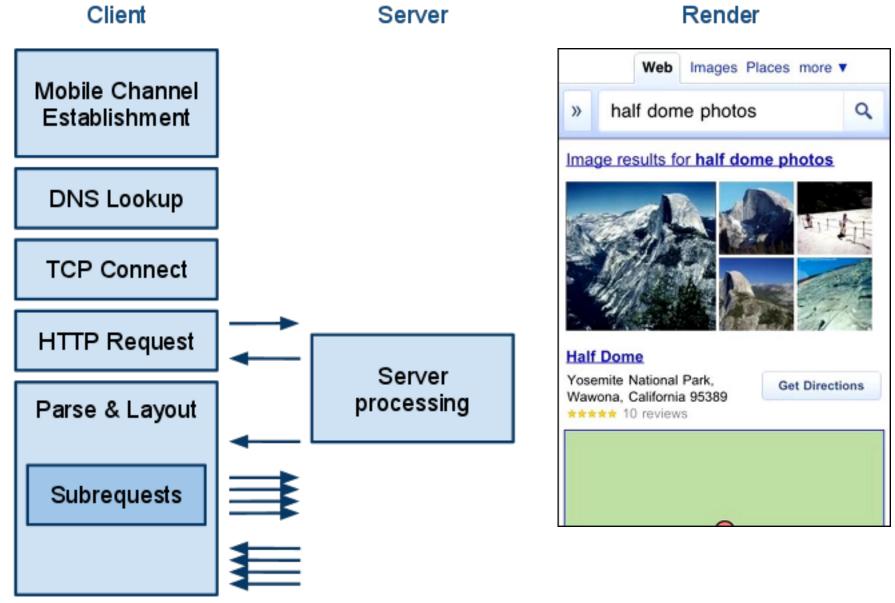

Google" 11 10

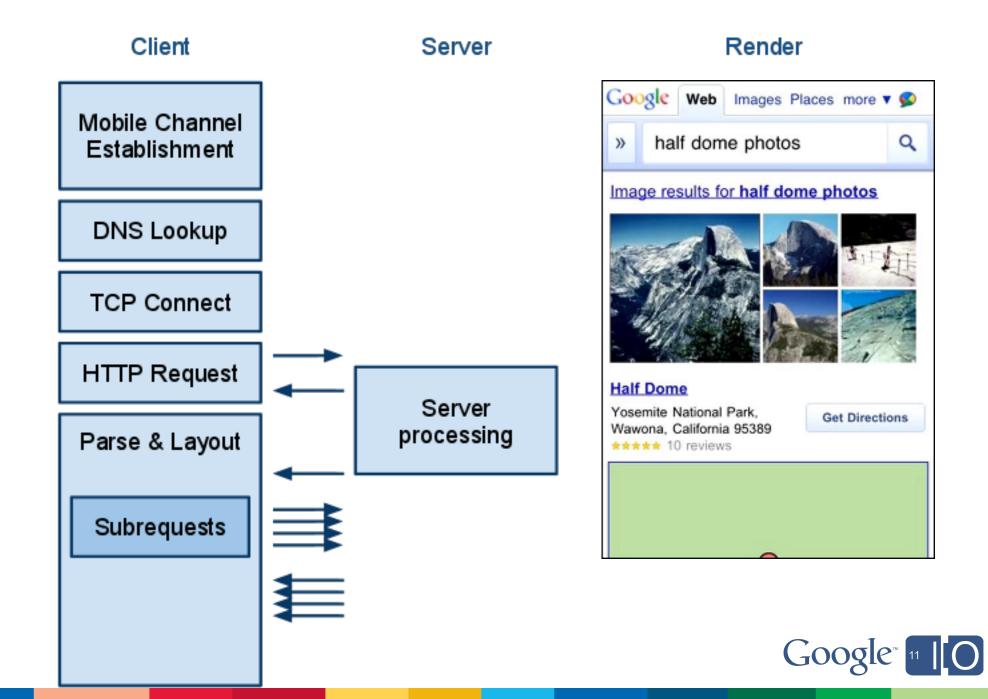

## Agenda

- Web performance overview
- Key differences on mobile
- Page Speed rules for mobile
- Tools for mobile web performance analysis

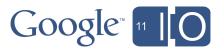

## Page Speed Rules for Mobile

- 1. Use an Application Cache
- 2. Defer parsing of JavaScript
- 3. Make landing page redirects cacheable
- 4. Prefer touch events
- 5. Enable Keep-Alive

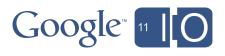

## 1. Use an Application Cache

• Problem:

Very high initial connection cost

 $\circ$  2.5 seconds

• Solution:

HTML5 Application Cache
 !DOCTYPE HTML>

<html manifest="/my.manifest">... </html>

CACHE MANIFEST /my.js /my.css

• • •

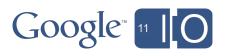

## 2. Defer Parsing of JavaScript

• Problem:

- Cost of parsing JavaScript about 1 millisecond per kilobyte
- Want to load JS up front to reduce round trips

#### • Solution:

Defer parsing of JavaScript until it is needed
 Load JS in string literals, eval on demand

#### iPhone 4 Parsing time of popular JavaScript libraries.

| Script    | Size (kB) | Parsing (ms) |        |
|-----------|-----------|--------------|--------|
| dojo      | 102       | 99           |        |
| jquery-ui | 195       | 181          |        |
| jquery    | 84        | 76           |        |
| prototype | 160       | 119          | Google |

# 3. Make landing page redirects cacheable

- Problem:
  - Landing page redirect chain
  - $\circ$  Example
    - example.com ->
    - www.example.com ->
    - m.example.com ->
    - www.example.com/m
  - User must wait multiple RTTs on every visit to the page
- Solution:
  - Make these redirects browser cacheable
  - o Cache-Control: private, max-age > 0

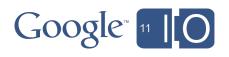

# 4. Prefer touch events

- Problem:
  - $\circ$  onclick event has 300-500ms delay
- Solution:
  - $\circ$  ontouch events have no delay
  - $\circ$  but be mindful about double-click, pinch-zoom

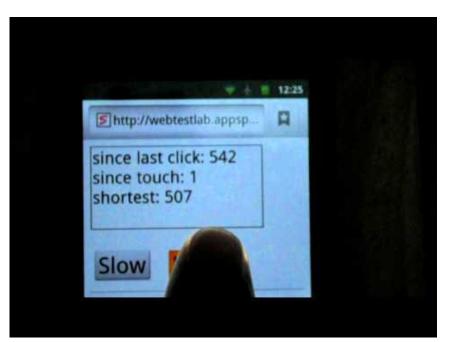

Try it yourself: pcapperf.appspot. com/fastbutton

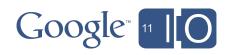

# 5. Enable Keep-Alive

• Problem:

 $\circ$  Every connection takes a RTT

• Solution:

Enable Keep-Alive to save connections

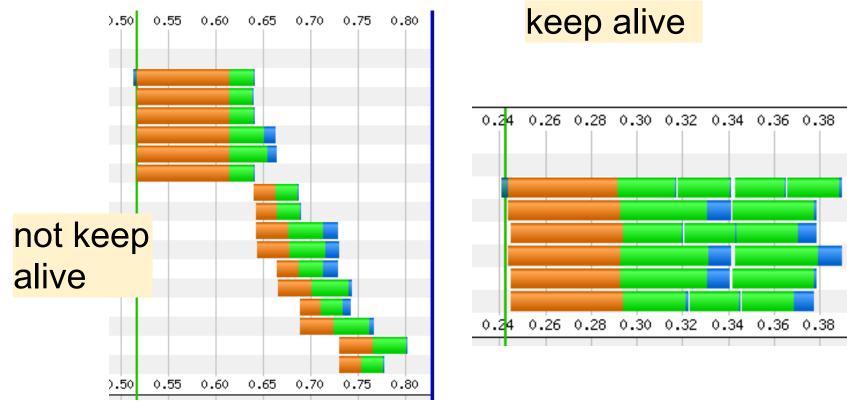

Google<sup>®</sup> 11

# Agenda

- Web performance overview
- Key differences on mobile
- Page Speed rules for mobile
- Tools for mobile web performance analysis

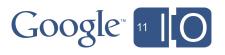

Page Speed in Gomez Recorder and Mobile Products

# Welcome Amir Rozenberg Compuware

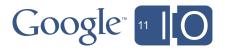

## **Compuware Application Performance Management**

# We help organizations optimize the performance of their business-critical applications

- Web, non-Web, mobile, streaming, cloud-based applications
- Across all customers, users, browsers, devices, infrastructure, and geographies
- Rapid issue notification with actionable diagnostics
- Insight into how these issues affect your business (revenue, brand, cost)

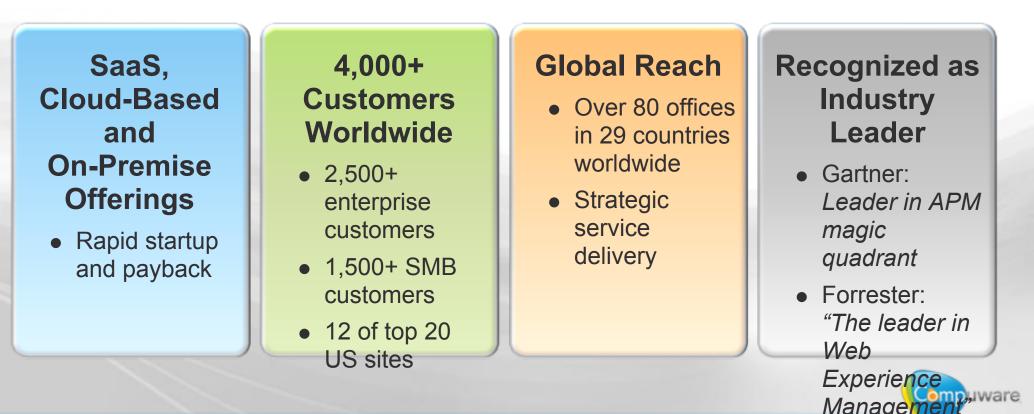

"

#### **Mobile Website Performance Impacts Business Results**

• 52% of consumers are unlikely to return to a website they had trouble accessing from their phone

o 40% said they'd likely visit a competitor's site instead

 Clear correlation between increase in mobile site load time & abandonment

Abandonment Rate Across 200+ Web Sites / 177+ Million Page

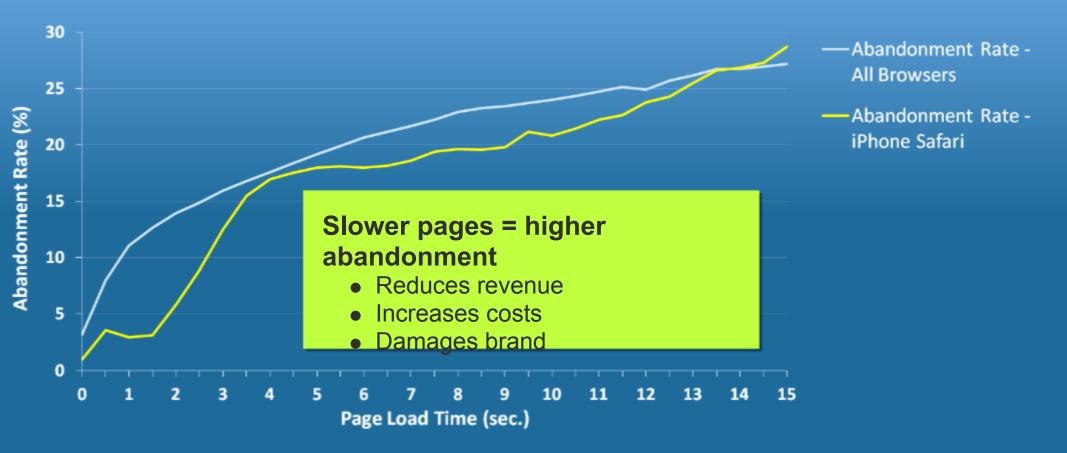

### Google Page Speed Integration With Compuware Application Performance Management Platform

| Gomez Recorder - m                                                                                                    |                                                                                                    |
|----------------------------------------------------------------------------------------------------|----------------------------------------------------------------------------------------------------|
|                                                                                                    | m Online Help                                                                                                    |
| Playback Agent: Findha: 3.5                                                                                                    | Optimize web and mobile site speed with actionable insights &                                                                                                    |
| SCRIFT M. COM edit.neme STEP [AI]                                                                                                    | proven best practices                                                                                                    |
| SCRIPT PLAYBACK RESULTS                                                                                                    |                                                                                                    |
| ✓ This script ran successfully.                                                                                                    | Export HAR Export Results                                                                                                    |
| Playback Agent Firefox Configure script for Reality Load testing                                                                                                    | Page Speed Score: 78/100 0                                                                                                    |
| Return Code URL                                                                                                    | 0 Minity CSS                                                                                                    |
| V Script                                                                                                    | Minify CSS                                                                                                    |
| 362         http://         com/           200         http://m         com/           200         http://m         com/           200         http://m         com/        | Minifying the following CSS resources could reduce their size by 2.0KiB (20% reduction).                                                                                                    |
| 200 http://mcom/arsatore/atore/-1/common/componenta/ assets                                                                                                    | <ul> <li>Minifying <a href="http://m.com/srsstore/store/-1/common/components/">http://m.com/srsstore/store/-1/common/components/</a> assets/styles/iPhone.css?myddasqfq could save</li> </ul>                                                                                   |
| 200 http://m, .com/srsstore/store/-1/common/components/ assets                                                                                                    | 1.5KiB (17% reduction).                                                                                                    |
| Summary Screen Shot Waterfall PageS; Page Speed Score: 78/100 0                                                                                                    | <ul> <li>Minifying <a href="http://m.lcom/srsstore/store/-1/common/components/">http://m.lcom/srsstore/store/-1/common/components/</a> assets/styles/orientation.css?nesd=4cX could save 467B (57% reduction).</li> </ul>                                                       |
| O Minity CSS                                                                                                    |                                                                                                    |
| Minifying the following CSS resources could reduce their size by 2.0KiB (2                                                                                                  | Minify JavaScript                                                                                                    |
| Minifying http://mcom/srsstore/store/-1/common/components     SkiB (17% reduction).     Minifying http://mcom/srsstore/store/-1/common/components     4678 (57% reduction). | Minifying the following JavaScript resources using JSMin could reduce their size by 10.9KiB (20% reduction).                                                                                                    |
| Linity JavaScript                                                                                                    | <ul> <li>Minifying <a href="http://m.sports.com/srsstore/store/-1/common/components/_assets/scripts/iPhone.js?dsaasajki=4as">http://m.sports.com/srsstore/store/-1/common/components/_assets/scripts/iPhone.js?dsaasajki=4as</a> could save 10.9KiB (21% reduction).</li> </ul> |
| Minifying the following JavaScript resources using JSMin could reduce the                                                                                                   | Minifying <a href="http://pagead2">http://pagead2</a> com/pagead/show afmc ads is could save 6B (0% reduction).                                                                                                    |
| Minifying http://msports.com/arsstore/store/-1/common/components     10.9KB (21% reduction).     Minifying http://pacead2                                                   | Parallelize downloads across hostnames                                                                                                    |
| Parallelize downloads across hostnames                                                                                                    | Serve static content from a cookieless domain                                                                                                    |
| Serve static content from a cookieless domain                                                                                                    |                                                                                                    |

# Brief survey of mobile performance tools

page speed

#### Page Speed Online

Home Docs FAQ

#### Get suggestions to speed up your site:

| news.google.com          |                                                                                                    | Show Statistics                                                                                      |                                       |                  |                |        |
|--------------------------|----------------------------------------------------------------------------------------------------|----------------------------------------------------------------------------------------------------|---------------------------------------|------------------|----------------|--------|
| *                        |                                                                                                    | page_0                                                                                               |                                       |                  |                |        |
|                          |                                                                                                    | GET en.wikipedia.org 301 Moved P                                                                     | lermar en.wikipedia.org               | 20 B             | 1.12s          | capper |
|                          |                                                                                                    | ■ GET Main_Page 200 OK                                                                               | en.wikipedia.org                      | 15.1 KB          | 200ms          |        |
|                          |                                                                                                    | ■ GET combined.min.css? 200 OK                                                                       | bits.wikimedia.org                    | 3.8 KB           | 281ms          |        |
|                          |                                                                                                    | ■ GET commonPrint.css?2 200 OK                                                                       | bits.wikimedia.org                    |                  | 242ms          |        |
| D                        | laza ia                                                                                                  | GET shared.css?283z 200 OK                                                                           | bits.wikimedia.org                    |                  | 292ms          |        |
| Drop DI                  | laze.io                                                                                                  | GET main-ltr.css?283z 200 OK                                                                         | bits.wikimedia.org                    |                  | 295ms          |        |
| ЛОР                      |                                                                                                    | GET index.php?title=Med 200 OK                                                                       | en.wikipedia.org                      | 6.5 KB           | 63ms           |        |
| · · ·                    |                                                                                                    | GET index.php?title=Med 200 OK     GET index.php?title=Med 200 OK     GET index.php?title=Med 200 OK | en.wikipedia.org<br>en.wiki.redia.org | 958 B<br>176 B   | 168ms<br>154ms |        |
| X                        |                                                                                                    | GET index.php?title=Med 200 OK                                                                       | en.wikipedia.org                      | 1.1 KB           | 153ms          |        |
|                          | · - · · )                                                                                                | GET index.php?title=-&ar 200 OK                                                                      | en.wikipedia.org                      | 92 B             | 56ms           |        |
| rebug Lite               |                                                                                                    | GET Special:BannerCont 200 OK                                                                        | en.wikipedia.org                      | 1.6 KB           | 50ms           |        |
|                          | ogle Web Images News more - go                                                                           | H GET index.php?title=-&ar 200 OK                                                                    | en.wikipedia.org                      | 5.3 KB           | 51ms           |        |
| age Resources            | Stories Jump to 1                                                                                        | ■ GET jquery-ui-1.7.2.css?1 200 OK                                                                   | bits.wikimedia.org                    | 4.8 KB           | 52ms           |        |
| Vati                     | ers want Harper kept on                                                                                  |                                                                                                    | bits.wikimedia.org                    | 9.8 KB           | 111ms          |        |
| ocsource                 | e and M                                                                                                  |                                                                                                    | bits.wikimedia.org                    |                  | 1.18s          |        |
| The f<br>ficture<br>week | is group of electron oper this conserver have                                                            | GET ajax.js?283z 200 OK                                                                              | bits.wikimedia.org                    |                  | 968ms          |        |
| OM Monster               | is respected to the exercision and they do not                                                           | GET mwsuggest.js?283z 200 OK                                                                         | bits.wikimedia.org                    |                  | 136ms          |        |
| Mor                      |                                                                                                    | GET MobileRedirect.js?2. 200 OK     GET plugins.combined.rr 200 OK                                   | bits.wikimedia.org                    |                  | 52ms           |        |
| DITLEIVIE                | US lawn                                                                                                  | GET Plugins.combined.mi 200 OK                                                                       | bits.wikimedia.org                    |                  | 51ms           |        |
| Cong                     | adMotTON - Leaders of the US<br>press voiced support Thursday for<br>erving ad to Pakhtan, calling for a | GET ::Home?wasRedirec 200 OK                                                                         | en.m.wikipedia.org                    |                  | 168ms          |        |
| SSess                    | - uped view despike outrage that Osama bin<br>in lived for years in the allied nation.                   | GET iphone.css 200 OK                                                                                | en.m.wikipedia.org                    |                  | 55ms           |        |
|                          | rest calls Quebec flooding                                                                               | ∃ GET jquery.js 200 OK                                                                               | en.m.wikipedia.org                    |                  | 285ms          |        |
| Domor                    |                                                                                                    | H GET application.js 200 OK                                                                          | en.m.wikipedia.org                    | 994 B            | 133ms          |        |
|                          |                                                                                                    | ∃ GET w.gif 200 OK                                                                                   | en.m.wikipedia.org                    | 379 B            | 47             | 'ms    |
|                          |                                                                                                    | H GET s.gif 200 OK                                                                                   | en.m.wikipedia.org                    |                  |                | ims    |
| obile Perf home          |                                                                                                    | GET 100px-VOA_CHINES 200 OK                                                                          | upload.wikimedia.o                    |                  |                | 230ms  |
|                          |                                                                                                    | GET 100px-Mcgregor.jpg 200 OK<br>29 Requests                                                         | upload.wikimedia.o                    | 4 KB<br>154.7 KB |                | 4.63s  |

## Pcapperf

#### http://pcapperf.appspot.com

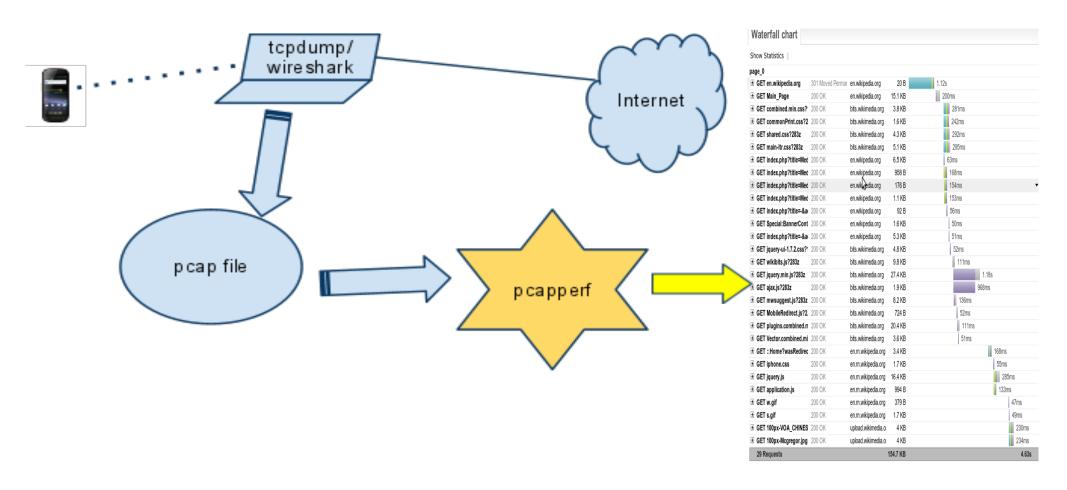

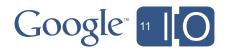

# Page Speed Online

#### http://pagespeed.googlelabs.com

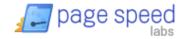

**Page Speed Online** 

Home Docs FAQ

Ŧ

#### Get suggestions to speed up your site:

news.google.com

Analyze Mobile Performance

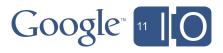

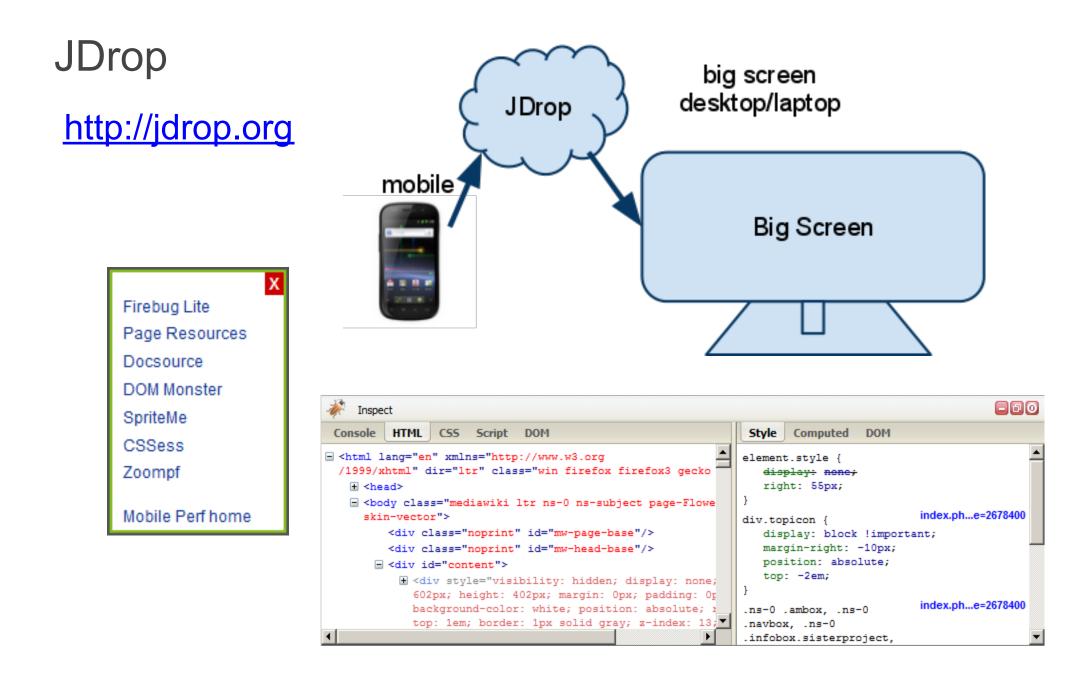

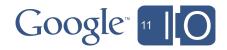

## Blaze.io

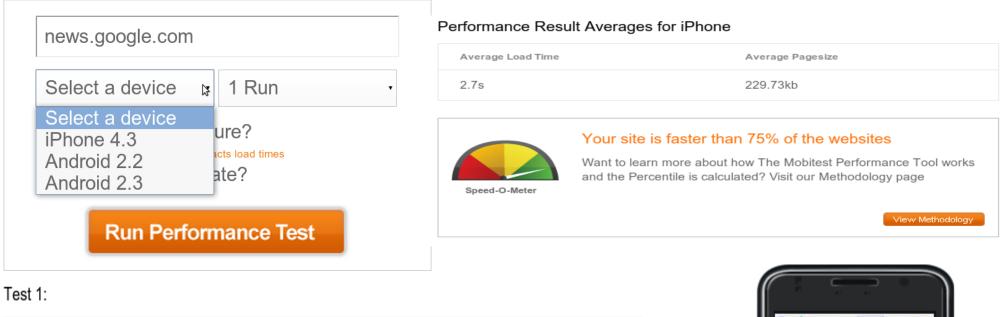

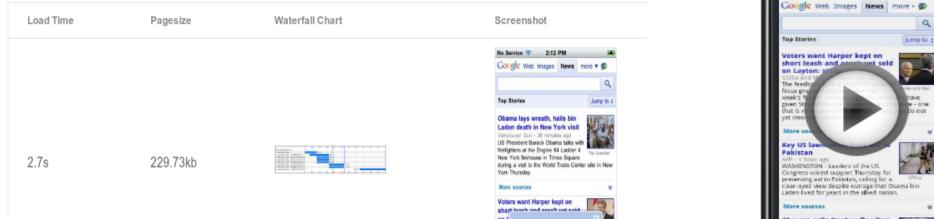

your phone: tap on the arrow and then 'Add to of for Home Screen WEEK that is restricted to the eucomy - and they do not

Install this web app on

The I

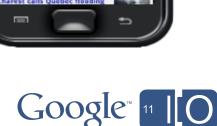

# Summary

 Mobile network and device characteristics present new optimization opportunities.
 Mobile channel establishment
 Limited CPU, memory

- Use Page Speed and other tools to understand your performance and optimize your site for mobile.
  - Page Speed Online
  - o http://pcapperf.appspot.com/
  - $\circ$  JDrop.org
  - o http://blaze.io for mobile

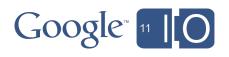

# Questions?

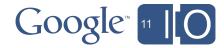

# Thanks

#### Learn and use

http://code.google.com/speed/page-speed/
 http://pagespeed.googlelabs.com/

#### • Contribute

o http://code.google.com/p/page-speed/

#### Discuss

 http://groups.google.com/group/page-speeddiscuss

Hashtags: #io2011 #DevTools Feedback: http://goo.gl/CE1ZU

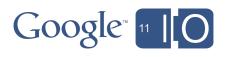

# Use Page Speed to Optimize Your Web Site for Mobile

Bryan McQuade and Libo Song, May 10, 2011

Hashtags: #io2011 #DevTools Feedback: http://goo.gl/CE1ZU

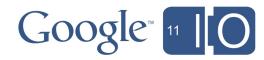

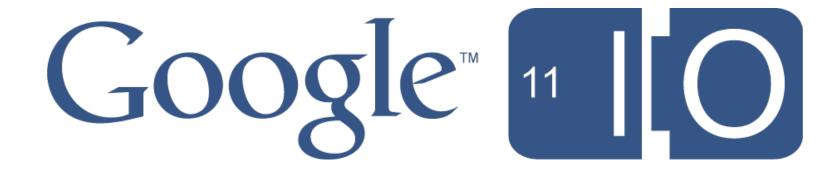